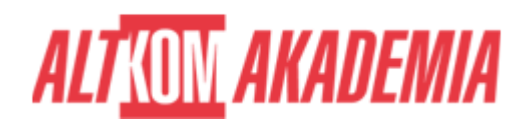

# **[MS Access 2016 - Profesjonalna baza raportowa](https://prod.altkomakademia.pl/szkolenia/microsoft-access-profesjonalna-baza-raportowa)**

[- Profesjonalna baza raportowa](https://prod.altkomakademia.pl/szkolenia/microsoft-access-profesjonalna-baza-raportowa)

#### **PRZEZNACZENIE SZKOLENIA**

Szkolenie dla osób tworzących i korzystających z relacyjnych baz raportowych.

## **KORZYŚCI WYNIKAJĄCE Z UKOŃCZENIA SZKOLENIA**

Umiejętność projektowania i zasilania baz raportowych. Poznanie zasad tworzenia funkcjonalnych i prostych w obsłudze formularzy i raportów analitycznych. Sprawne tworzenie nieskomplikowanych procedur VBA, które zautomatyzują i przyśpieszą przetwarzanie danych.

#### **OCZEKIWANE PRZYGOTOWANIE SŁUCHACZY**

Dobra znajomość elementów programu MS Access. Umiejętność tworzenia prostych kwerend. Sprawne posługiwanie się terminologią baz danych.

#### **PRZYGOTOWANIE DO SZKOLENIA**

Wirtualna Klasa

- Poznanie trenera i grupy
- Sprawdzanie wiedzy testy i quizy
- Wprowadzenie w temat zajęć

### **WYKŁADY I WARSZTATY**

Sala szkoleniowa

- 1. Projektowanie bazy raportowej
	- Terminologia baz raportowych (hurtowni danych)
	- Analiza istniejącej bazy relacyjnej i jej denormalizacja
	- Wydzielenie tabeli faktów
	- Utworzenie tabel wymiarów hierarchicznych i kalkulowanych.
- 2. Optymalizacja struktury bazy z punktu widzenia raportowania
	- o Klucze, relacje, indeksy
	- Dobór typów i rozmiarów pól.
- 3. Tworzenie procedur zasilających bazę raportową
	- Przyłączanie danych zewnętrznych
	- Kwerendy funkcjonalne
	- Automatyzacja pobierania i transformacji danych przy zastosowaniu VBA.
- 4. Kwerendy istota raportowania
	- Zaawansowane kwerendy wybierające
	- Sprzężenia dobór pól (miary i wymiary)
	- Zaawansowane kwerendy parametryczne.
- 5. Tworzenie raportów w oparciu o parametry z formularzy

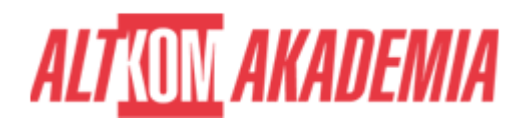

- Użycie wartości podanych na formularzu jako parametrów kwerendy
- Pola kombi, pola listy wygodne podawanie parametrów
- Sprawdzanie poprawności parametrów
- Implementacja modelu schodzenia (drill-down) na formularzu
- Tworzenie formularzy analitycznych.
- 6. Wykorzystanie zdarzeń w doskonaleniu aplikacji
	- Makra (nowy konstruktor makr)
	- o Procedury VBA.
- 7. Dystrybucja raportów
	- Wysyłanie z użyciem metody SendObject
	- Automatyczne kopiowanie do wybranej lokalizacji.
- 8. Przygotowanie aplikacji do wdrożenia
	- Tworzenie formularza startowego panelu sterowania aplikacją.

## **WSPARCIE I ROZWÓJ PO SZKOLENIU**

Portal Altkom Akademii

- Dostęp do materiałów szkoleniowych i uzupełniających
- Opieka trenera
- Kontakt ze społecznością

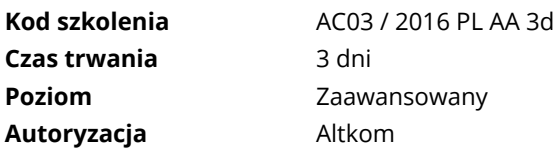